## Adobe Photoshop 2021 (Version 22.5.1) Download With Licence Key For Mac and Windows {{ lifetimE patch }} 2022

No doubt, cracking software is illegal and punishable by law. If you do this, you'll be breaking the law. You are advised to use or purchase Adobe Photoshop legally. You may need to buy a license or wait for the manufacturer to offer update versions of the software. Cracking Adobe Photoshop is easy as you might think. First, you need to download a software called a keygen. This is a program that will generate a valid serial number for you, so that you can activate the full version of the software without having to pay for it. After the keygen is downloaded, run it and generate a valid serial number. Then, launch Adobe Photoshop and enter the serial number. You should now have a fully functional version of the software.

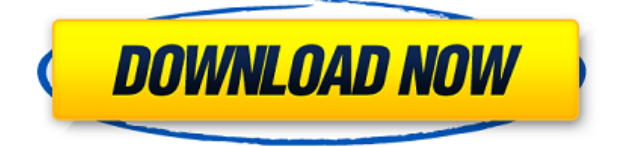

The biggest changes in Lightroom 5 relate to speed, performance, and stability. Lightroom 5 fixes a lot of performance issues, and make the software run faster. By removing UI elements, re-evaluating code, and providing real-time updates, the developers were able to reduce image processing lag and speed up the application. So if you have a slow computer, you need not worry about Lightroom's performance because, as Ion jQuery shouting man says, it is "faster than ever." It also helps that Lightroom 5 is able to cache previous module interactions for quick re-use. When Lightroom 5 first starts up, it won't look as snappy as a new instance of Photoshop or other software. Only after about three minutes of startup will performance stabilize, and it takes only a few seconds more for

Lightroom 5 to recover from installing new plug-ins, saving, or processing files. That said, there is a new startup screen with a nice animation, a new camera import screen, and the usual set of features available. To compare, Lightroom 4 often took more than a minute to both launch and regain performance. Adobe says it started to fix Lightroom 5 after noticing that 8% of Lightroom 4's users commented about performance issues. The new version is supported on Windows, OS X, and Linux. The Lightroom 5 interface is now fully referenced to the API; meaning it works with all the new JS APIs, including jQuery, without any code changes. When you open a new document, a ready-to-edit tool bar appears, replacing the old window/frame layout.

## **Adobe Photoshop 2021 (Version 22.5.1) Download Keygen Hacked For Mac and Windows 2022**

However, for all of the great new features Photoshop has added, a lot of people are concerned that on the browser, Photoshop has less functionality than it does on the desktop. So, what's the real story? In this post, I'm going to explain a few of the new features, and what users will find working with Photoshop in the web. When it comes to RAM, again, if you are able to buy more than do so. RAM is what allows your computer to handle multiple tasks at once. When working as a designer or digital artist, using multiple Adobe applications at the same time can become a very normal practice. Adobe applications can be very taxing on any computer and more RAM helps to complete those tasks quickly. Having more RAM connected to your processor will ensure you have a highly optimized powerhouse computer to handle any and all Photoshop tasks. The new Photoshop family of apps is available as a standalone app purchase for iOS and Android devices. If you don't want to purchase another Adobe video suite, you can omit the purchase of a new subscription and use these tools for a free 30 days trial. Furthermore, the Adobe Photoshop mobile apps do not require an Adobe Creative Cloud membership and can be used by individuals. A subscription to Creative Cloud is not needed; the need for an Adobe Creative Cloud membership is solely for the use of this content while you're creating with the app AND within the app itself. After the sale of Photoshop Sketch in 2014, Adobe has been unable to find a suitable replacement for a direct-to-canvas tools. Adobe Spark is an online collaborative canvas app that we introduce as the successor to Photoshop Sketch. Thanks to Spark's strong design-first workflow, it allows you to create high fidelity sketches on any device or canvas, and share them instantly with others. e3d0a04c9c

## **Adobe Photoshop 2021 (Version 22.5.1) Product Key Full License Code & Keygen For Mac and Windows 2023**

Photoshop has a whole bunch of tools and techniques which help in correcting and retouching the imperfections of images. In this article, you will get to know the top 10 most popular photo editing tools in Photoshop. We all know that Adobe Photoshop is one of the best graphic designing software that is used worldwide to take your team to remarkable levels in graphic designing. Photoshop is an epitome of digital imaging tool and has a lot of image editing tools to make your work easier and perfect. In the latest edition of Adobe Photoshop, the most popular photo editing tool called 'Direct Selection' tool is kept aside, whereas a new selection tool called 'Quick Selection' is there. It is a new addition in the latest Photoshop 2017, which makes picture editing and managing easier. It is now possible to drag and drop an image on the right part of an image. This drag and drop feature is called Quick Selection. We can also resize, rotate a selection, crop it in a way, and merge or split it. The most popular editing tool in Photoshop is the Content Aware tool, which can automatically remove dust spots and blemishes from the picture without affecting the edge. The tool is now called Content Aware Fill. It was previously known as Spot Healing. The latest version of Photoshop has a new addition of 'Text Layers' tool. They have added a new text background feature in Photoshop, and this feature gives the images a highlighted effect of water, rust, foil, and acrylic. This is used for decorative purposes only. Using this tool, you can create a text background effect.

photoshop shapes psd download photoshop psd clipart free download photoshop psd clipart download photoshop psd layers free download photoshop psd logo free download download photoshop 8.0 full crack free adobe photoshop cs 8 free download for windows 8 64 bit adobe photoshop cs 8 free download for pc adobe photoshop 7.0 software free download for windows 7 32 bit photoshop editing software free download for windows 7

Photoshop is a creative suite of software that can be used to create, edit, and manage raster images. It can be used to add elements such as complex motion graphics and photos to videos as well as edit and manage enhancements and text. The tools allow for a freer, more experimental approach, presenting a cleaner, simpler-to-edit and expressible workflow that's well-tailored to crafting images and not so much to editing text and graphics. These features are available in Elements, and the best of both worlds are friends of Photoshop. After achieving mind-boggling success introducing the first Mac Operating System in 1984, Steve Jobs proved that succeeding was not just possible, but it's easily doable. After the 2016 announcement of the rebirth of Macintosh computers, it now seems as if Apple is on the right path to achieve its vision of reinventing the Mac. And it has been a while since I saw a truly fluid user interface on that which has been … After achieving mind-boggling success introducing the first Mac Operating System in 1984, Steve Jobs proved that succeeding was not just possible, but it's easily doable. After the 2016 announcement of the rebirth of Macintosh computers, it now seems as if Apple is on the right path to achieve its vision of reinventing the Mac. And it has been a while since I saw a truly fluid user interface on that which has been an eyesore for quite some time. But one thing Apple still struggled with to a large extend was integrating the user interface into its custom applications.

Darren Marks, a Lead Engineer for macOS at Apple, have revealed that the OS X team is still in the process of updating its user interface. Going back to the Mac.App archives, you can find a beta

release of the OS X El Capitan 10.11.5. The new improvements for Sierra include smoother scrolling for scrollbars and more levels of transparency.

Apple has made improvements to its user interfaces designs in past OS updates. The first major UI redesign in OS X 10.7 Lion was a marked improvement compared to what came before. Later OS X, such as 10.5 "Leopard", introduced a new UI paradigm to Mac's and stopped using the older Carbon UIs that have been the standard or favorite since Mac OS 9.

But it appears that Apple is not finished updating its modern UI's design. Even if this is a good move on its part, Apple definitely need to continue on with the effort to bring its custom apps up to par with the Mac App Store.

Elements makes it easier to crop and straighten images. Experiment with the new Cropping Tool. For example, if you want to keep just the left side of a four-photo format image, crop it with the Crop Tool. You can also add borders and other special effects using the Boundary Select tool. The Find Edges, Select, and Move tools work, like in the full-size version. Layer Masks can be saved in either format 1, the older Express Format, or format 2, which is exclusive to Photoshop CS6 and later. Fill tools can be used to create transparent areas in images. You can use the Gradient Tool to fill an area with a gradient. The Gradient Tool has two modes, Horizontal/Vertical and Directional, the last of which lets you select a color and direction for the gradient. In addition to the Gradient Fill and Gradient Mesh tools, the Paint Bucket tool offers options for filling an area and its sub-entities. Picking one of the colors on the object's fill palette will quickly paint the object white for selection. Selection tools are typical of most editing packages. The Magic Wand is a selection tool that lets you make selections on its own or use it as a mask for other features. Once you set the magic wand tool's Tool Type to either the Magnetic Lasso or Magnetic Tolerance feature, a contour window appears onscreen. Drag over the guide lines and the pixels you're selecting appear highlighted. Other tools for making selections include the Quick Selection tool, Lasso tool, and Polygonal Lasso tool. Selecting a selection tool's check box makes the tool appear onscreen for selection. You can use the Arrow keys on your keyboard or wheel to move a selection or shape.

<https://zeno.fm/radio/border-1997-full-movie-download> <https://zeno.fm/radio/dr-najeeb-gross-anatomy-lectures-torrent> <https://zeno.fm/radio/diablo-2-median-xl-hero-editor-1-13-rar> <https://zeno.fm/radio/new-york-movie-in-hindi-dubbed-download> <https://zeno.fm/radio/milton-nascimento-songbook-pdf> <https://zeno.fm/radio/constitutional-and-political-history-of-pakistan-by-hamid-khan-pdf-free-58> <https://zeno.fm/radio/download-film-pendekar-pemanah-rajawali-sub-indo> <https://zeno.fm/radio/assassins-creed-1-pc-game-download-utorrent> <https://zeno.fm/radio/3d-desktop-virtual-dock-exodo-theme-free-download> <https://zeno.fm/radio/ik-multimedia-modo-bass-v1-5-0-incl-keygen-rar-full-versionl> <https://zeno.fm/radio/ekb-license-siemens-download-rar> <https://zeno.fm/radio/crack-para-contpaq-i-nominas-2010-taringa>

Adobe Photoshop is a bitmap-based image editor and vector graphics editor, originally created by six employees at Adobe Systems. It uses a user interface similar to that of Paintbrush, a paint program for PCs. It has been available for both MS-DOS and Windows since 1990, and has since been distributed by Adobe Systems as well as third-party companies that develop computer programs.

Adobe Photoshop is a bitmap based image editor and vector graphics editor, originally created by six employees at Adobe Systems. It uses a user interface similar to that of Paintbrush, a paint program for PCs. It has been available for both MS-DOS and Windows since 1990, and has since been distributed by Adobe Systems as well as third-party companies that develop computer programs. Photoshop is a very powerful and popular graphics editing tool that is used for:

- 1. Formatting: Different types of photographs are meant to take its shape and format in an image editing software. In most cases, Photoshop is used for this kind of work. It makes the work much more easier as compared to other photo editing tools.
- 2. Image editing: As we know, Photoshop comes with a variety of tools that can be used to create and edit digital images. You can easily manipulate images like cropping, resizing, adjusting colors, and much more.
- 3. Photo editing: There are lots of features of Photoshop that are used for photo editing like retouching images, adjusting color, adding text, and applying different filters.
- 4. Preparation: Photoshop is used for creating and designing graphics, logos, etc.
- 5. Animation: Photoshop excels in the animation industry because it is used to create motion graphics.

[https://cambodiaonlinemarket.com/wp-content/uploads/2023/01/Adobe-Photoshop-7-Free-Download-](https://cambodiaonlinemarket.com/wp-content/uploads/2023/01/Adobe-Photoshop-7-Free-Download-Filehippo-HOT.pdf)[Filehippo-HOT.pdf](https://cambodiaonlinemarket.com/wp-content/uploads/2023/01/Adobe-Photoshop-7-Free-Download-Filehippo-HOT.pdf)

[https://65s172.p3cdn1.secureserver.net/wp-content/uploads/2023/01/Adobe-Photoshop-2021-Version](https://65s172.p3cdn1.secureserver.net/wp-content/uploads/2023/01/Adobe-Photoshop-2021-Version-224-Download-With-License-Code-With-Keygen-PCWindows-lAtest.pdf?time=1672660038) [-224-Download-With-License-Code-With-Keygen-PCWindows-lAtest.pdf?time=1672660038](https://65s172.p3cdn1.secureserver.net/wp-content/uploads/2023/01/Adobe-Photoshop-2021-Version-224-Download-With-License-Code-With-Keygen-PCWindows-lAtest.pdf?time=1672660038)

<https://go2flyfishing.com/wp-content/uploads/jonwafe.pdf>

<https://koenigthailand.com/wp-content/uploads/2023/01/jarwyli.pdf>

[https://elysone.com/wp-content/uploads/2023/01/Download\\_free\\_Adobe\\_Photoshop\\_2022\\_Version\\_23](https://elysone.com/wp-content/uploads/2023/01/Download_free_Adobe_Photoshop_2022_Version_2341_Activation_Code_With_Keygen_2023.pdf)

[41\\_Activation\\_Code\\_With\\_Keygen\\_2023.pdf](https://elysone.com/wp-content/uploads/2023/01/Download_free_Adobe_Photoshop_2022_Version_2341_Activation_Code_With_Keygen_2023.pdf)

<http://medlifecareer.com/?p=25612>

<https://astrofiz.ro/wp-content/uploads/2023/01/imajdela.pdf>

<https://www.campusselect.in/wp-content/uploads/2023/01/pennphil.pdf>

<http://www.jobverliebt.de/wp-content/uploads/halake.pdf>

<http://pinturasgamacolor.com/?p=3563>

[https://postlistinn.is/adobe-photoshop-2020-version-21-download-free-crack-crack-for-windows-updat](https://postlistinn.is/adobe-photoshop-2020-version-21-download-free-crack-crack-for-windows-updated-2022) [ed-2022](https://postlistinn.is/adobe-photoshop-2020-version-21-download-free-crack-crack-for-windows-updated-2022)

[https://www.answerwatcher.com/wp-content/uploads/2023/01/Photoshop-2022-Download-Activation-](https://www.answerwatcher.com/wp-content/uploads/2023/01/Photoshop-2022-Download-Activation-Code-With-Keygen-Free-Registration-Code-For-Windows-.pdf)[Code-With-Keygen-Free-Registration-Code-For-Windows-.pdf](https://www.answerwatcher.com/wp-content/uploads/2023/01/Photoshop-2022-Download-Activation-Code-With-Keygen-Free-Registration-Code-For-Windows-.pdf)

[http://mysleepanddreams.com/wp-content/uploads/2023/01/Photoshop-7-Frame-Brushes-Free-Downl](http://mysleepanddreams.com/wp-content/uploads/2023/01/Photoshop-7-Frame-Brushes-Free-Download-CRACKED.pdf) [oad-CRACKED.pdf](http://mysleepanddreams.com/wp-content/uploads/2023/01/Photoshop-7-Frame-Brushes-Free-Download-CRACKED.pdf)

<https://socialmedyam.com/wp-content/uploads/2023/01/olwjar.pdf>

<http://peacockphotoblog.com/?p=1295>

<http://leasingbot.com/photoshop-2021-version-22-5-1-with-key-hacked-x3264-updated-2022/>

<https://ibipti.com/psd-background-images-for-photoshop-free-download-free/>

[https://istud.in/wp-content/uploads/2023/01/Photoshop-2021-Version-2211-Download-Serial-Key-With](https://istud.in/wp-content/uploads/2023/01/Photoshop-2021-Version-2211-Download-Serial-Key-With-Key-For-Mac-and-Windows-x3264-2022.pdf) [-Key-For-Mac-and-Windows-x3264-2022.pdf](https://istud.in/wp-content/uploads/2023/01/Photoshop-2021-Version-2211-Download-Serial-Key-With-Key-For-Mac-and-Windows-x3264-2022.pdf)

[http://www.otomakassar.com/adobe-photoshop-2022-version-23-1-download-free-activator-3264bit-2](http://www.otomakassar.com/adobe-photoshop-2022-version-23-1-download-free-activator-3264bit-2023/) [023/](http://www.otomakassar.com/adobe-photoshop-2022-version-23-1-download-free-activator-3264bit-2023/)

[https://accordwomen.com/wp-content/uploads/2023/01/Download-Adobe-Photoshop-Full-Version-For-](https://accordwomen.com/wp-content/uploads/2023/01/Download-Adobe-Photoshop-Full-Version-For-Mac-and-Windows-2022.pdf)[Mac-and-Windows-2022.pdf](https://accordwomen.com/wp-content/uploads/2023/01/Download-Adobe-Photoshop-Full-Version-For-Mac-and-Windows-2022.pdf)

<http://debbiejenner.nl/how-to-download-photoshop-2017-for-free-top/>

[http://www.etrezor.online/download-free-adobe-photoshop-2021-version-22-4-2-free-registration-cod](http://www.etrezor.online/download-free-adobe-photoshop-2021-version-22-4-2-free-registration-code-activation-code-windows-3264bit-2023/) [e-activation-code-windows-3264bit-2023/](http://www.etrezor.online/download-free-adobe-photoshop-2021-version-22-4-2-free-registration-code-activation-code-windows-3264bit-2023/)

[https://www.mrfoodis.de/wp-content/uploads/2023/01/How-To-Download-Older-Version-Of-Adobe-Ph](https://www.mrfoodis.de/wp-content/uploads/2023/01/How-To-Download-Older-Version-Of-Adobe-Photoshop-TOP.pdf) [otoshop-TOP.pdf](https://www.mrfoodis.de/wp-content/uploads/2023/01/How-To-Download-Older-Version-Of-Adobe-Photoshop-TOP.pdf)

[https://cambodiaonlinemarket.com/adobe-photoshop-2022-download-hacked-activation-code-with-key](https://cambodiaonlinemarket.com/adobe-photoshop-2022-download-hacked-activation-code-with-keygen-x32-64-2023/) [gen-x32-64-2023/](https://cambodiaonlinemarket.com/adobe-photoshop-2022-download-hacked-activation-code-with-keygen-x32-64-2023/)

[https://lacasagroups.com/wp-content/uploads/2023/01/Adobe-Photoshop-2021-Version-2242-Downloa](https://lacasagroups.com/wp-content/uploads/2023/01/Adobe-Photoshop-2021-Version-2242-Download-Crack-With-License-Key-64-Bits-2023.pdf) [d-Crack-With-License-Key-64-Bits-2023.pdf](https://lacasagroups.com/wp-content/uploads/2023/01/Adobe-Photoshop-2021-Version-2242-Download-Crack-With-License-Key-64-Bits-2023.pdf)

<http://vitinhlevan.com/?p=138782>

[https://www.vanguardsecuritycorp.com/uncategorized/adobe-photoshop-2021-version-22-4-1-downlo](https://www.vanguardsecuritycorp.com/uncategorized/adobe-photoshop-2021-version-22-4-1-download-license-key-lifetime-release-2022/) [ad-license-key-lifetime-release-2022/](https://www.vanguardsecuritycorp.com/uncategorized/adobe-photoshop-2021-version-22-4-1-download-license-key-lifetime-release-2022/)

<https://medicilearningit.com/download-light-brush-photoshop-install/>

<http://bankekhodro.com/qazwsx123456/uploads/2023/01/kalwali-1.pdf>

[https://stellarismods.com/wp-content/uploads/2023/01/Adobe-Photoshop-CC-2014-Download-Activati](https://stellarismods.com/wp-content/uploads/2023/01/Adobe-Photoshop-CC-2014-Download-Activation-Code-With-Keygen-x3264-2022.pdf) [on-Code-With-Keygen-x3264-2022.pdf](https://stellarismods.com/wp-content/uploads/2023/01/Adobe-Photoshop-CC-2014-Download-Activation-Code-With-Keygen-x3264-2022.pdf)

[https://medlifecareer.com/wp-content/uploads/2023/01/Photoshop-Download-Kaise-Kare-In-Hindi-Fix](https://medlifecareer.com/wp-content/uploads/2023/01/Photoshop-Download-Kaise-Kare-In-Hindi-Fix.pdf) [.pdf](https://medlifecareer.com/wp-content/uploads/2023/01/Photoshop-Download-Kaise-Kare-In-Hindi-Fix.pdf)

[https://www.place-corner.com/download-free-photoshop-2021-version-22-5-product-key-x64-updated-](https://www.place-corner.com/download-free-photoshop-2021-version-22-5-product-key-x64-updated-2022/)[2022/](https://www.place-corner.com/download-free-photoshop-2021-version-22-5-product-key-x64-updated-2022/)

<https://amtothepm.com/wp-content/uploads/2023/01/kadhani.pdf>

<https://canpatlar.com/wp-content/uploads/2023/01/Download-Photoshop-In-Mac-Helpx-REPACK.pdf> [https://dutasports.com/wp-content/uploads/2023/01/Adobe\\_Photoshop\\_2021\\_Version\\_2211.pdf](https://dutasports.com/wp-content/uploads/2023/01/Adobe_Photoshop_2021_Version_2211.pdf) <http://www.4aquan.com/wp-content/uploads/2023/01/laqucont.pdf>

[https://j-core.club/2023/01/02/adobe-photoshop-2022-version-23-1-license-key-full-activation-key-pc](https://j-core.club/2023/01/02/adobe-photoshop-2022-version-23-1-license-key-full-activation-key-pc-windows-3264bit-lifetime-release-2023/)[windows-3264bit-lifetime-release-2023/](https://j-core.club/2023/01/02/adobe-photoshop-2022-version-23-1-license-key-full-activation-key-pc-windows-3264bit-lifetime-release-2023/)

<https://chichiama.net/how-to-download-photoshop-on-your-laptop-2021/>

<http://pepsistars.com/photoshop-cs3-download-keygen-for-lifetime-license-key-full-64-bits-2022/> <http://digital-takeout.net/?p=2859>

**Shape Layers** - We can share and manipulate either groups of layers or individuals, by adding, editing and removing them. This is the first update of Shape Layers group in the latest version of Photoshop. **Surface Blur** - We can blur the history of a layer at multiple settings on a single place to improve the design. This is the first update of Surface Blur in the latest version of Photoshop. **Mesh UVs** - We can use a mesh of any size to test our 3D models while applying editing, resizing, and transform functions. We can use any mesh format like OBJ and BUMP. This is added in the latest version of Photoshop. **Split Image** - We can use Split Image in the latest version of Photoshop to archive single images into separate images. This is a real life-time saving and a powerful feature, which allows user to save history data of work. It is the first update of Split Image in the latest version of Photoshop. **Free Transform** - We can use Free Transform in the latest version of Photoshop to rotate, skew, and resize objects of any type of size and shape. This is the first update of Free Transform in the latest version of Photoshop. **Instant Retouch** - We can use Instant Retouch in the latest version of Photoshop to drag and rotate the selection with a single square. This is the first update of Instant Retouch in the latest version of Photoshop. **Neutralize** - We can use Neutralize in the latest version of Photoshop to neutralize parts of an image with a single click. This is the first update of Neutralize in the latest version of Photoshop.